# Package 'tabit'

October 14, 2022

Type Package

Title Simple Tabulation Made Simple

Version 0.2.1

Date 2020-03-30

Maintainer Peter Meissner <retep.meissner@gmail.com>

Description Simple tabulation should be dead simple.

This package is an opinionated approach to easy tabulations while also providing exact numbers and allowing for re-usability. This is achieved by providing tabulations as data.frames with columns for values, optional variable names, frequency counts including and excluding NAs and percentages for counts including and excluding NAs. Also values are automatically sorted by in decreasing order of frequency counts to allow for fast skimming of the most important information.

License MIT + file LICENSE

Encoding UTF-8

LazyData true

RoxygenNote 7.0.2

**Suggests** testthat  $(>= 2.1.0)$ 

NeedsCompilation no

Author Peter Meissner [aut, cre]

Repository CRAN

Date/Publication 2020-03-30 21:30:02 UTC

# R topics documented:

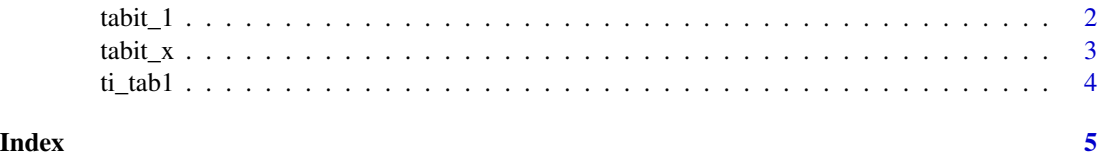

<span id="page-1-0"></span>tabit\_1 *tabit\_1*

### Description

Function to do frequency tables for single vectors or to do multiple frequency tabulations one for each column.

# Usage

```
tabit_1(x, sort = 1, digits = 2, ...)## S3 method for class 'data.frame'
tabit_1(x, sort = 1, digits = 2, ..., as_df = TRUE)## S3 method for class 'list'
tabit_1(x, sort = 1, digits = 2, ..., as_d f = TRUE)## Default S3 method:
tabit_1(
 x,
  sort = 1,
 digits = 2,
 useNA = "always",
 pct = TRUE,na_to_char = TRUE,
  ...
\mathcal{E}
```
#### Arguments

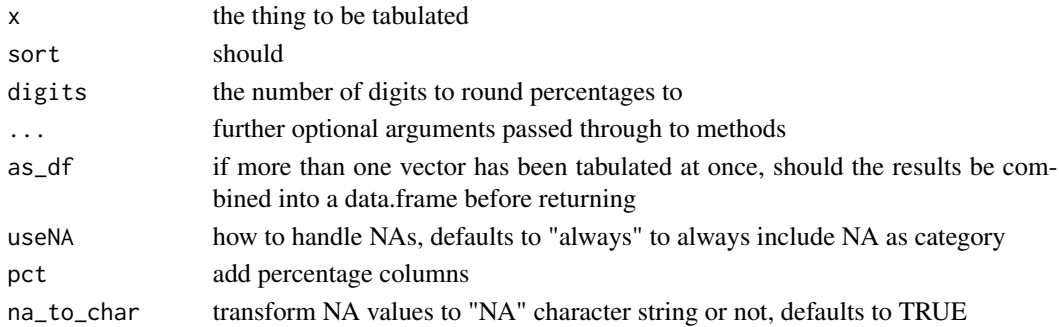

## Value

Returns a data frame with columns .variable (the variable the values stem from), .value (the values tabulated by), .count (the number of times a value occurred), .pct (the percentage that value occurred excluding NAs) and .pct\_incl\_na (the percentage that value occurred including NAs)

#### <span id="page-2-0"></span> $\tanh_x$  3

# Examples

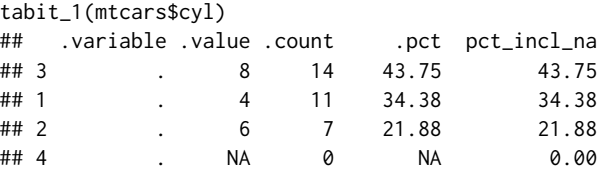

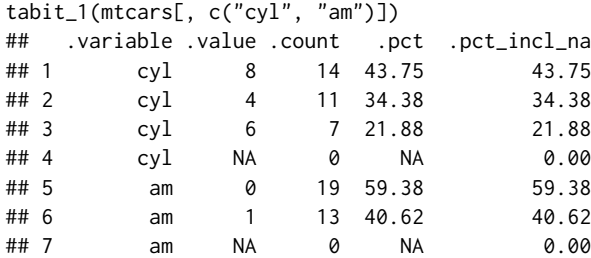

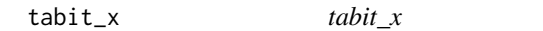

# Description

Function for cross tabulation of variables within a data.frame or data.frame like.

# Usage

```
tabit_x(x, ..., sort = 1, digits = 2, useNA = TRUE)## S3 method for class 'data.frame'
tabit_x(x, ..., sort = 1, digits = 2, useNA = TRUE)## S3 method for class 'grouped_df'
tabit_x(x, ..., sort = 1, digits = 2, useNA = TRUE)## Default S3 method:
tabit_x(x, ..., sort = 1, digits = 2, useNA = "always")
```
# Arguments

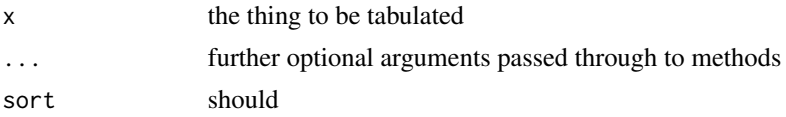

<span id="page-3-0"></span>4 ti\_tab1 ti\_tab1 ti\_tab1 ti\_tab1 ti\_tab1 ti\_tab1 ti\_tab1 ti\_tab1 ti\_tab1 ti\_tab1 ti\_tab1 ti\_tab1 ti

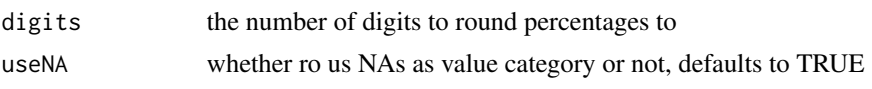

# Details

The data.frame method will take all column value combination for cross tabulation while the grouped\_df method is explicitly for tibbles with group information. For those only value combinations for the group columns are relevant.

# Value

Returns a data frame with columns zero, one or more columns with value combinations to be cross tabulated by, .count (the number of times a value occurred), .pct (the percentage that value occurred excluding NAs) and .pct\_incl\_na (the percentage that value occurred including NAs)

# Examples

```
tabit_x(mtcars)
tabit_x(mtcars[, c("cyl", "am")])
```
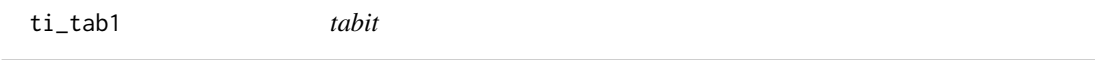

# Description

Tabulation function that automatically performs one way tabulations as well as cross tabulations depending on the input type - inheriting from data.frame or not.

### Usage

 $ti\_tab1(...)$ 

tabit(...)

## Arguments

... parameters forwarded to tabit\_1/tabit\_df

# <span id="page-4-0"></span>Index

tabit *(*ti\_tab1*)*, [4](#page-3-0)  $tabit_1, 2$  $tabit_1, 2$ tabit\_x, [3](#page-2-0) ti\_tab1, [4](#page-3-0)